## **ITP 211: Power-Tools for Visual Communication**

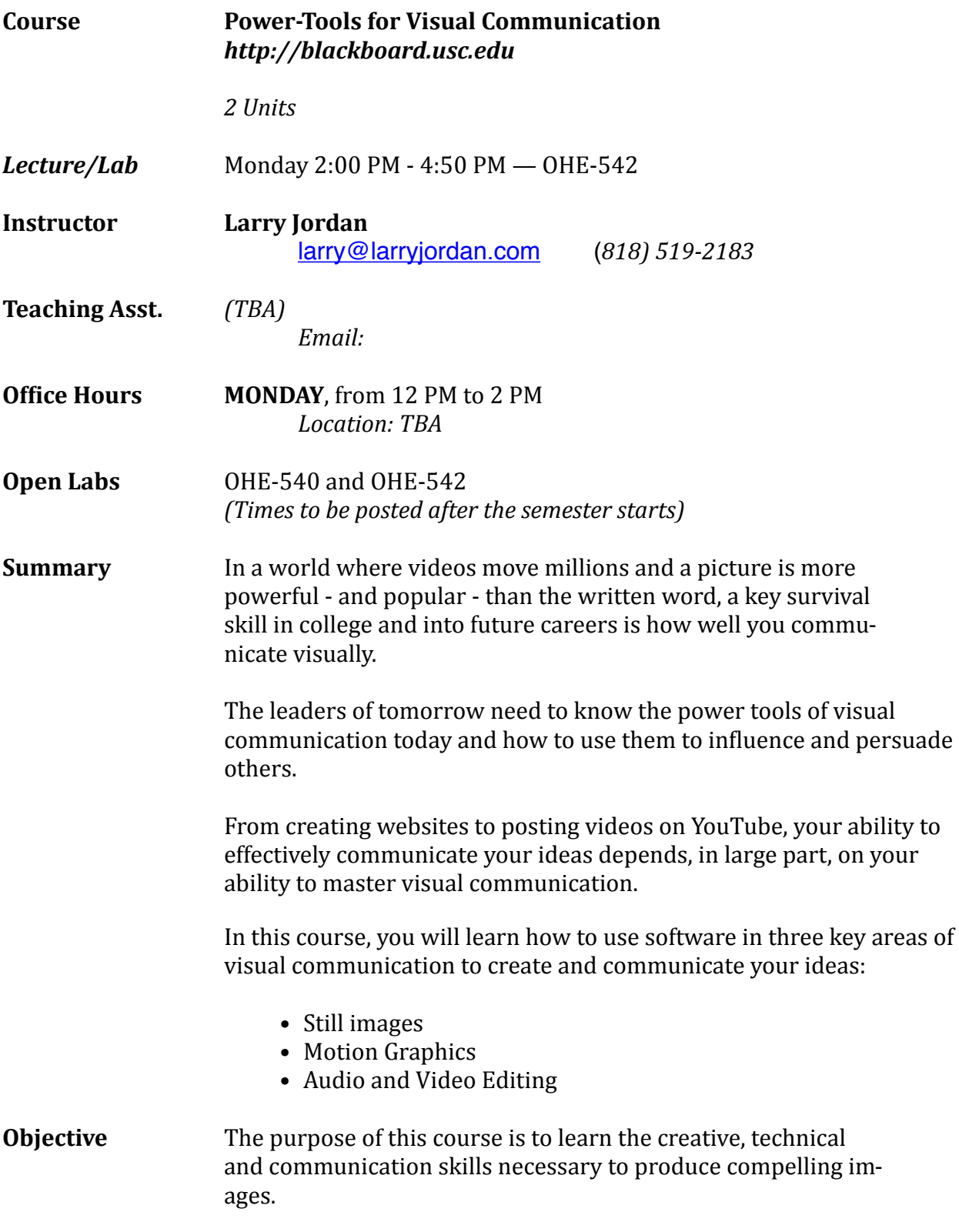

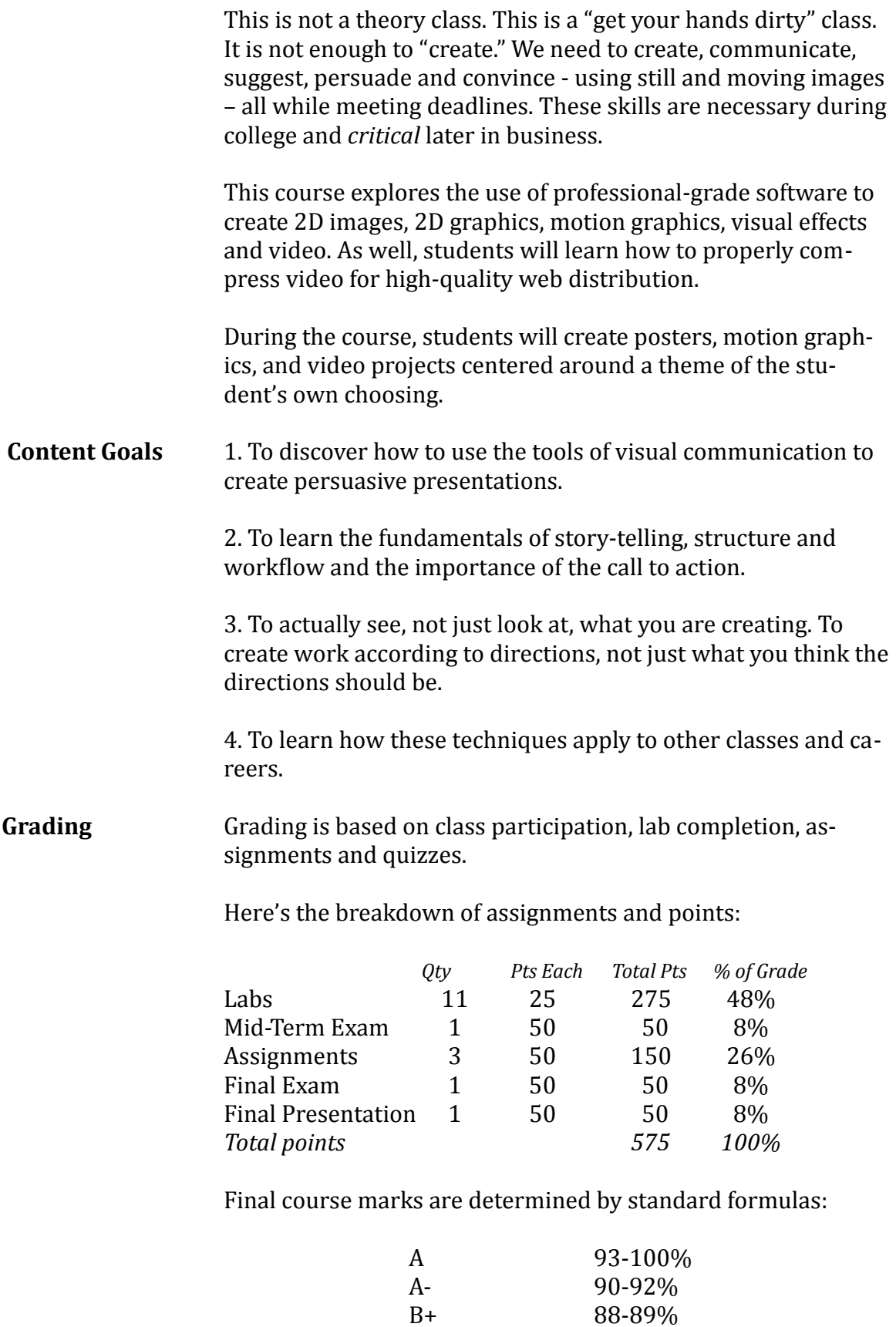

88-89%

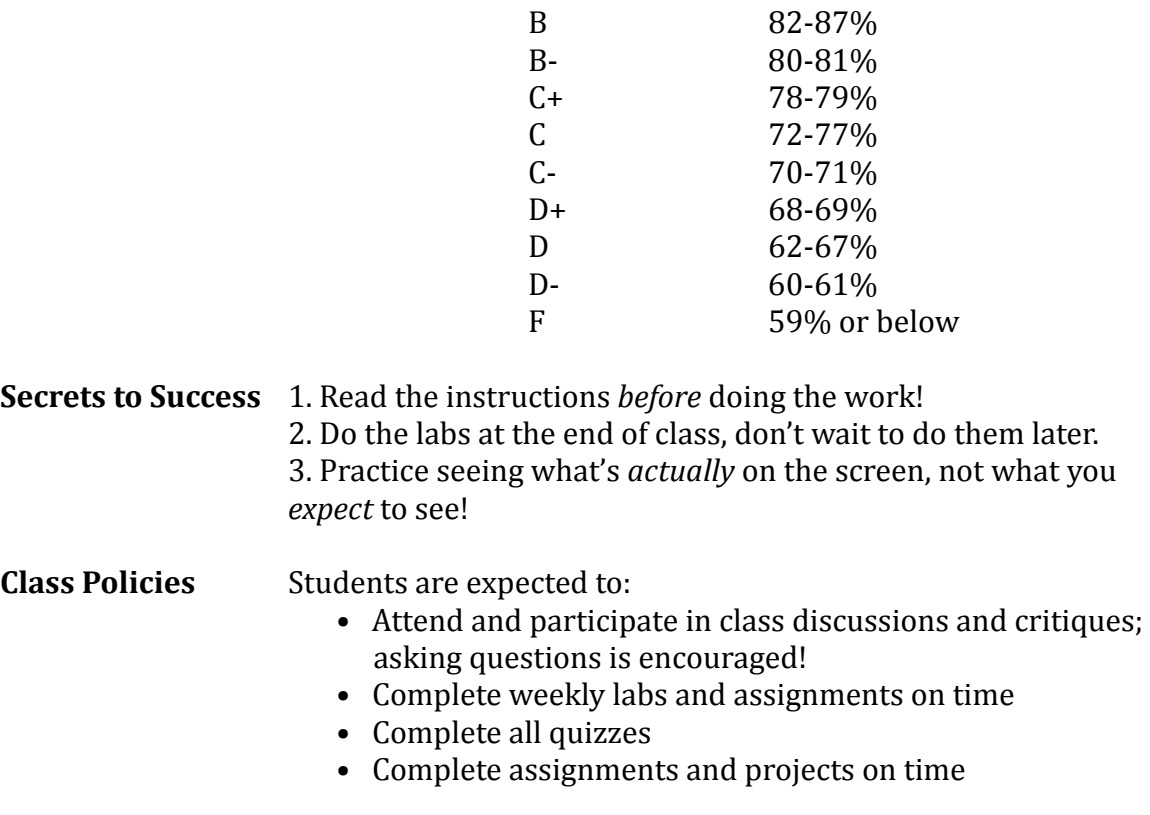

**Assignments** It is the responsibility of the student to make sure projects and assignments are turned in on time. Make sure you follow the procedures outlined in each assignment or project. All assignments will be uploaded by students through Blackboard. Some assignments will be turned in on paper.

**Secrets to Success** 

**Class Policies** 

Late projects automatically deduct  $10\%$  of the total possible points before grading starts. A project is considered late if it is turned in after the deadline, unless prior arrangements have been made. 

- **IMPORTANT!** All labs and assignments must be submitted via Blackboard in order to be graded. Emailed labs, assignments and projects will not count.
- **ITP Labs** Before logging onto an ITP computer, students must ensure that they have emailed or saved projects created during the class or lab session. Any work not saved will be erased after restarting the computer. ITP is not responsible for any work lost.

ITP offers Open Lab use for all students enrolled in ITP classes. These open labs are held beginning the second week of classes

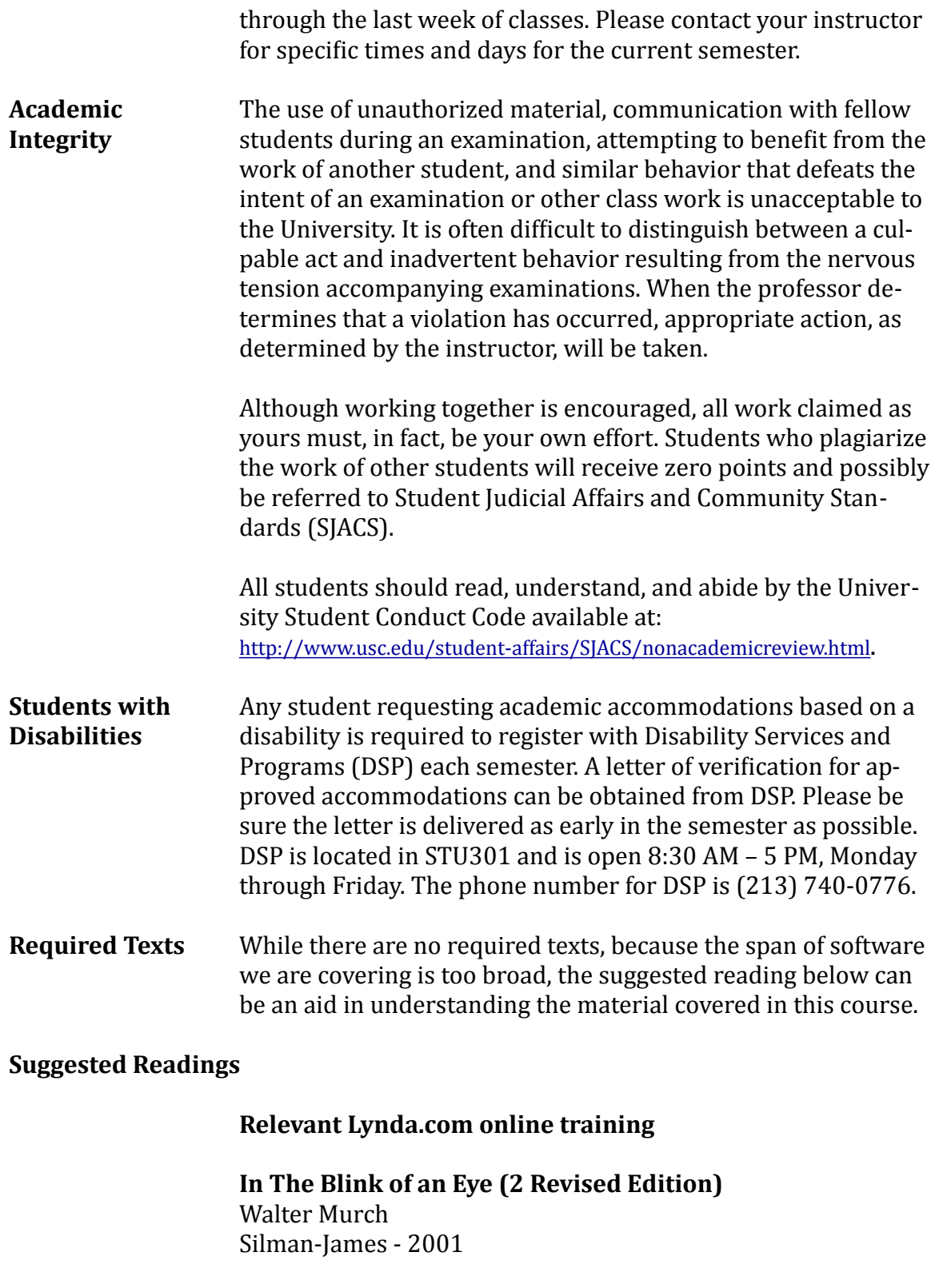

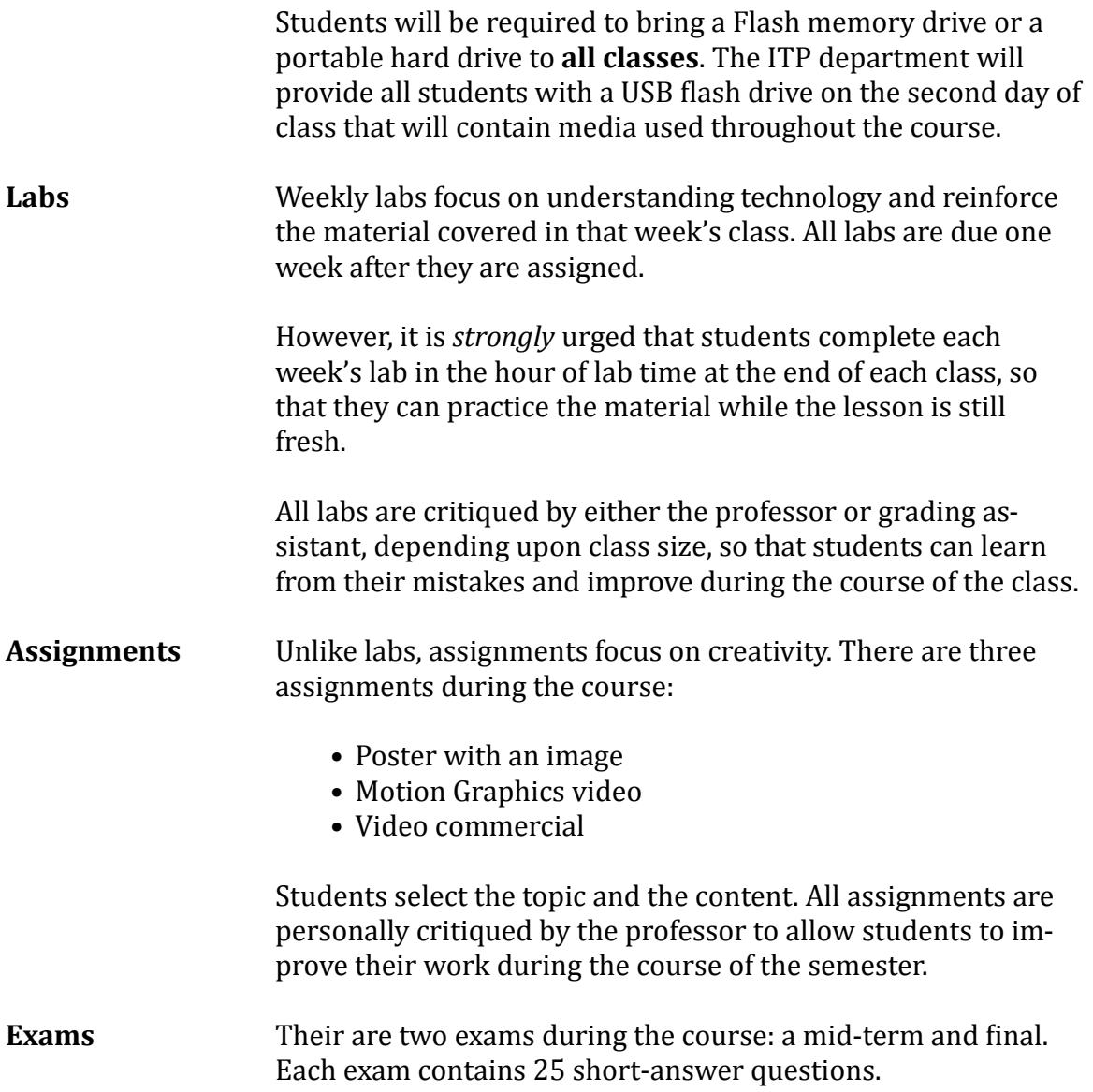

## **Visual Communication Power-Tools ITP-211** (2 units)

*Note: The purpose of a lab is to reinforce subjects taught in that day's lecture. Labs are* designed to be completed in class. Assignments are designed to be completed outside of *class.* (Details on all Assignments will be handed out the first day of class.)

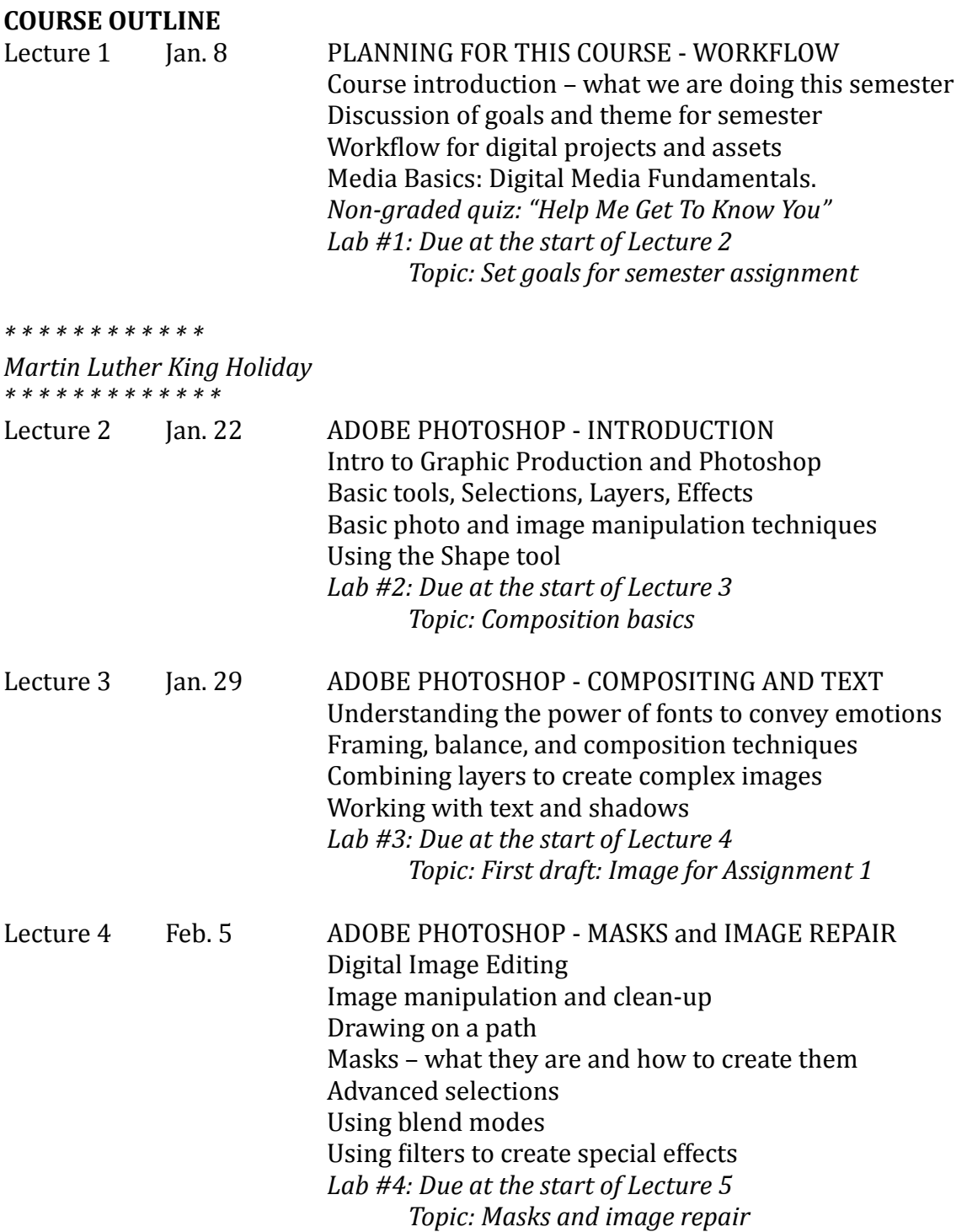

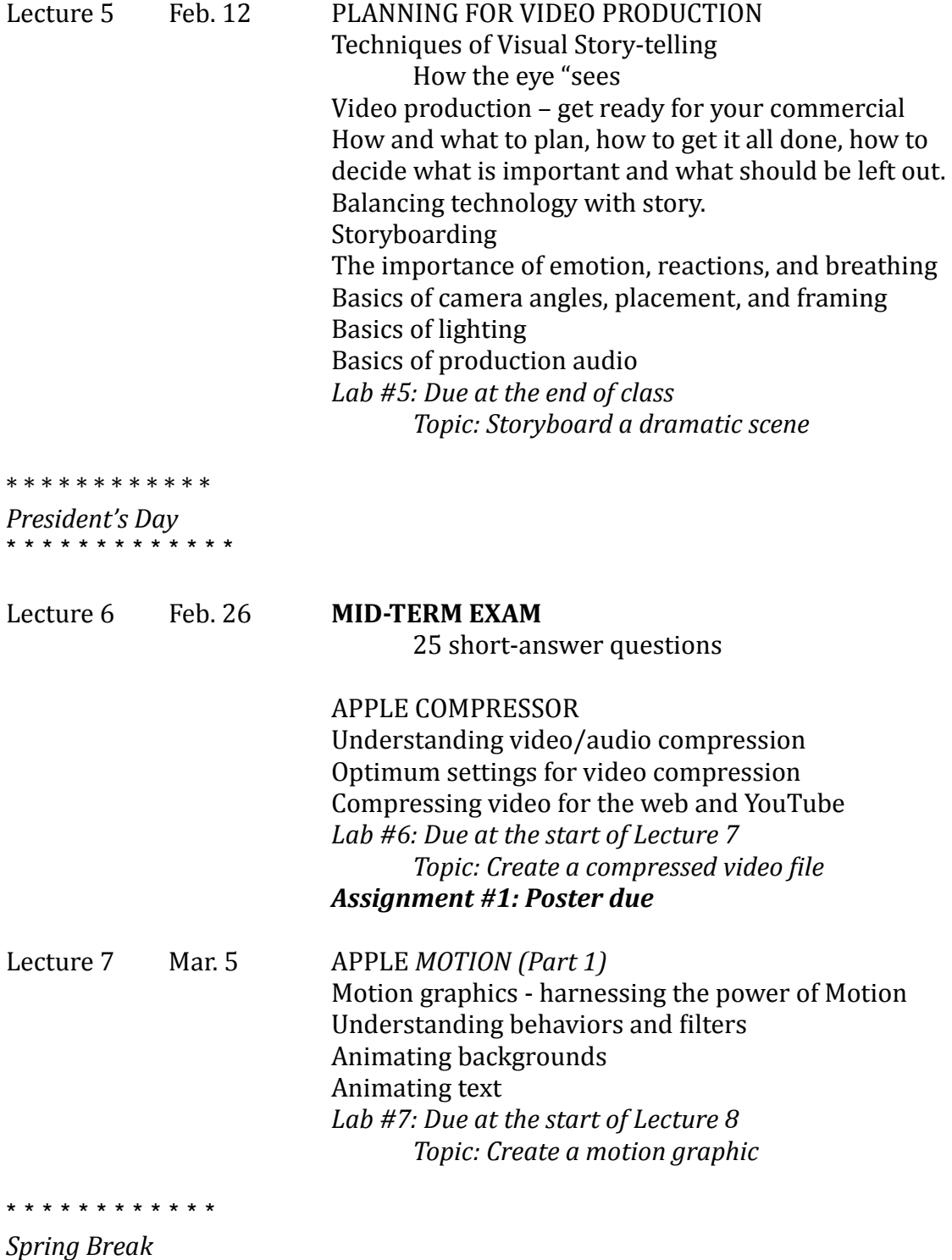

\* \* \* \* \* \* \* \* \* \* \* \* \*

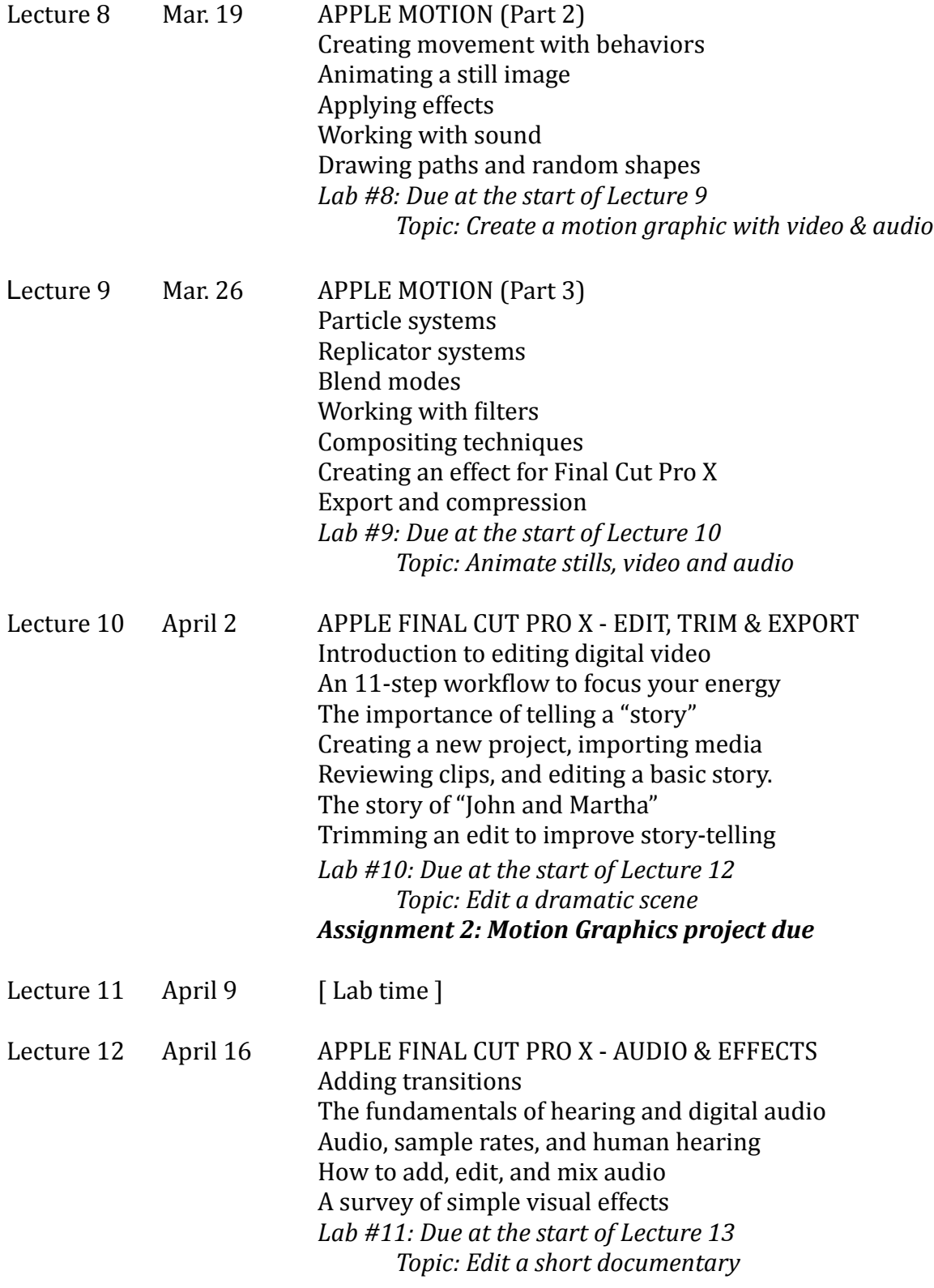

Lecture 13 April 23 HOW TO FIND AND GET A JOB Larry's philosophy of how to market yourself, find a job, land a job, and negotiate a decent salary. Assignment 3: 30-second video commercial due

FINAL EXAM May 7 **Final Exam** 25 short-answer questions

> IN-CLASS REVIEW OF ALL STUDENT PROJECTS Students present and discuss their projects to the class